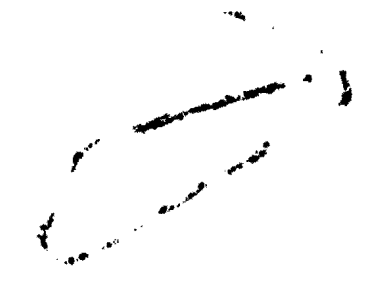

 $\bar{z}$ 

Fast Regression Quantiles Using A Modification of the Barrodale and Roberts  $l_1$  Algorithm

Murray Fulton, University of Saskatchewan Shankar Subramanian, University of California, Berkeley Richard T. Carson, University of California, San Diego

 $\ddot{\phantom{a}}$ 

UCSD Department of Economics Discussion Paper 87-8 (March 1987)

# Fast Regression Quantiles Using A Modification of the Barrodale and Roberts 1*1* Algorithm

 $\hat{\mathbf{z}}$ 

Murray Fulton

University of Saskatchewan

Shankar Subramanian

University of California, Berkeley

Richard T. Carson

University of California., San Diego

March 1987

### Fast Regression Quantiles Using A Modification of the Barrodale and Roberts  $l_1$  Algorithm

*Keywords:* Regression Quantiles, Trimmed Least Squares,  $l_1$  Norm

### LANGUAGE

ISO Fortran

#### DESCRIPTION AND PURPOSE

### Purpose

Given a matrix of independent variables, X, and a. dependent variable, Y, this algorithm will calculate a specified, *8th,* regression quantile in an efficient manner making it possible to estimate regression quantiles for problems with a large number of observations and/or coefficients.

#### Theory

Koenker and Basset (1978) defined the *9th* regression quantile as the solution to the following linear programming problem:

$$
\begin{array}{ll}\nMIN \sum_{i=1}^{m} \theta u_i + \sum_{i=1}^{m} (1-\theta) v_i\n\end{array} \tag{1}
$$

$$
Y_i = \sum_{k=1}^{n} (b_k - c_k) X_{ik} + u_i - v_i \tag{2}
$$

for all i, and  $b_k, c_k, u_i, v_i \geq 0$ . Least absolute deviation (LAD) regression is the important special case where  $\theta = 1/2$ .

#### **Applications**

The algorithm may be used to estimate the **regression quantile** estimator proposed by Koenker and Basset (1978). This **estimator** is **used to construct** linear regression analogues to L-estimators in the **univariate case.** It **has been** used by Koenker and Basset to construct a robust test for heteroscedasticity (Koenker and Basset, 1982a), to calculate the standard errors for least absolute deviation regression coefficients (Koenker and Basset, 1982b), and to estimate empirical quantiles (Basset and Koenker, 1982}. The regression quantile estimator is also required as

a preliminary estimator when estimating trimmed **least squares** in the manner proposed by Ruppert and Carroll (1980).

#### Numerical Method

The algorithm proposed here is a modification of that given by Barrodale and Roberts (1973; 1974) for solving the LAD problem. Because that algorithm is well documented and now widely implemented in statistical packages (SAS (1980], S [Becker and Chambers, 1984]}, we will only briefly note those features which enable the large reductions in· computation time over the standard linear programming solution to the LAD problem before. considering the modifications necessary to solve the more general regression quantile problem.

The Barrodale and Roberts algorithm differs from the standard simplex algorithm in two main ways. First, it divides the problem into two stages. In the first stage, only the  $b_k$  and  $c_k$  vectors are allowed to enter the basis, thus greatly reducing the number of vectors which must be searched over, especially since the number of observations is generally substantially larger than the number of coefficients to be estimated. This stage ends when n of the  $b_k$  or  $c_k$  vectors have entered the basis. The second stage achieves **similar** savings by not allowing any of the  $b_k$  or  $c_k$  vectors in the basis to leave as the algorithm searches over the u, and *v,* vectors. This stage ends when all of the marginal costs are nonpositive.

The second major difference between the simplex method and the Barrodale and Roberts algorithm is that Barrodale and Roberts realized that in the LAD case the non-negativity constraints on  $b_k$  and  $c_k$  could be largely ignored since it was possible to switch back and forth between  $b_k$  and  $c_k$  and  $u_i$ , and  $v_i$ . This allows many intermediate solutions to be bypassed, greatly reducing the number of iterations necessary to solve the problem.

-2-

To modify the Barrodale and Roberts algorithm to solve the regression quantile problem, the objective function must be changed to recognize that  $u_i$  are now weighted by 20 while the  $v_i$ 's have a weight of  $2(1 - \theta)$ . Note that when  $\theta = 1/2$ , the problem is reduced to that of minimizing the sum of absolute deviations,  $\sum_{i} (u_i + v_i)$  with weights on each observation of one. When the  $u_i(v_i)$  vector is interchanged with the corresponding  $v_i(u_i)$ , the sign on the pivot row is changed and the cost associated with the  $u_i(v_i)$  vector is replaced with that of the  $v_i(u_i)$  vector (i.e., replace  $\theta$  with  $(1 - \theta)$ , or vice versa). To do this the correct weights must be attached to the vectors which are in the basis. If  $Y_i$  is positive, then  $u_i$  will be in the initial basis and the correct weight is  $2\theta$ . If  $Y_i$  is negative then  $v_i$  will be in the initial basis and the correct weight is  $2(1 - \theta)$ . From that point on the algorithm remains unchanged since the sum of the marginal costs of  $u_i$  and  $v_i$  remains -2 and the new marginal costs when  $u_i$  and  $v_i$  are interchanged in the basis can still be calculated by subtracting twice the pivot row from the old marginal costs.

# STRUCTURE

# SUBROUTINE L1Q(M,N,M2,N2,A,B,TOLER,X,E,S,THETA)

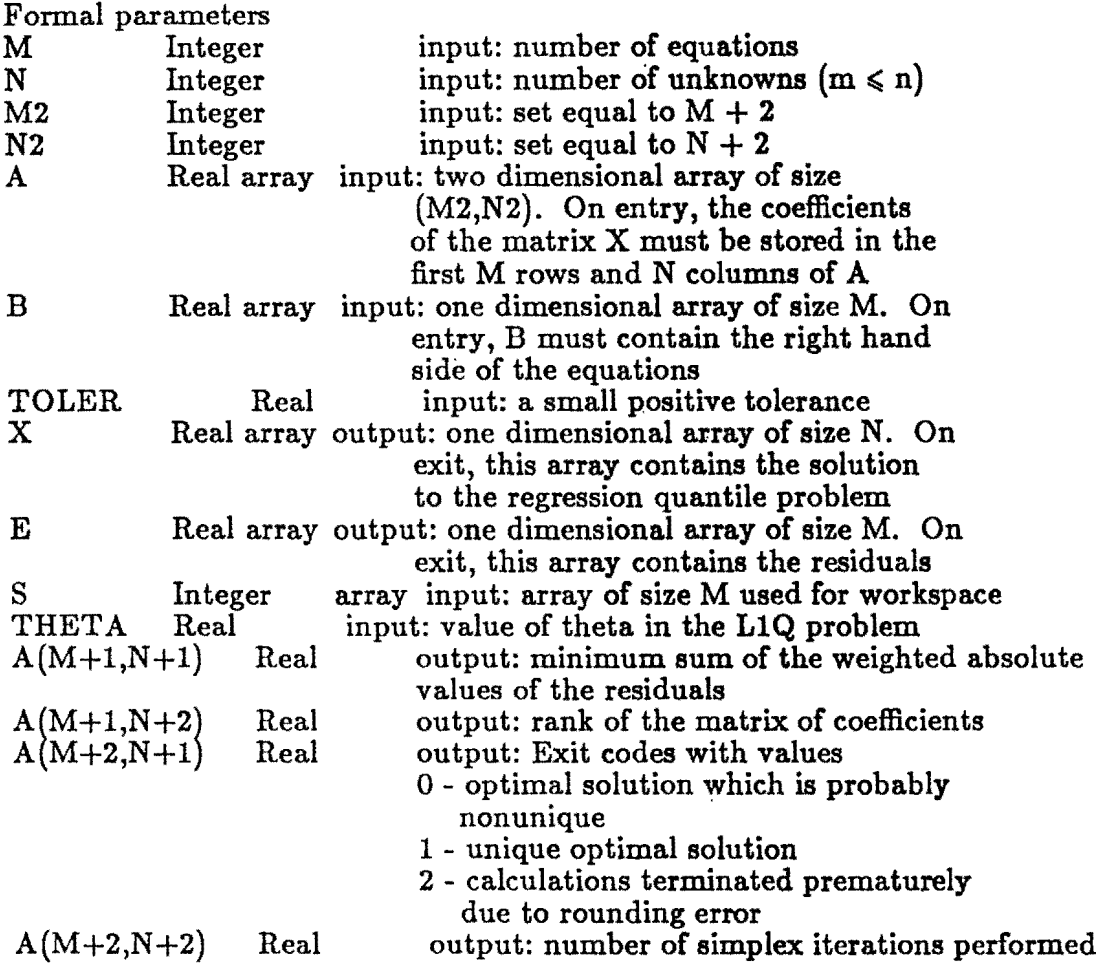

#### RESTRICTIONS AND TIME

## Restrictions

There are no general restrictions except that the number of observations be  $\geq$ the rank of the coefficient matrix, with the coefficient matrix full rank. It should be noted, however, that the solution, particularly in data sets where n is not small relative to m, may not necessarily be unique. The Barrodale and Roberts algorithm determines if the solution is unique and returns a code of 1 to indicate this.

## Time

The following time comparisons were established on a VAX 11/750 running under the UNIX operating system with  $\theta = 2$ .

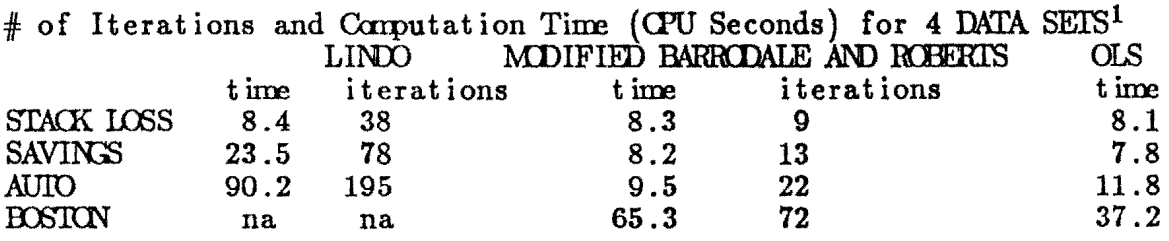

We used a widely distributed linear programming package, LINDO (Schrage, 1984), to implement the standard lp algorithm for solving for regression quantiles. For both the savings and auto data, LINDO gave the incorrect answer, usually stopping an iteration or two from the correct solution. This clearly illustrates the problem of using standard linear programming to do regression quantilesi the round-off error from numerous iterations can be very serious. This problem can be avoided by using a linear programming package such as MPSX (IBM, 1979) which has extended precision features but only at the cost of more computational time. The Boston problem was too large to run in LINDO without modifications to that package. It would have been possible to run this problem using MPSX but only at a prohibitive cost. The OLS times are provided as a benchmark since most readers are familiar with times for OLS calculations on their own systems.

الواريخ التقاربين

 $\sim 2.1$ 

<sup>&</sup>lt;sup>1</sup> The stack loss regression and data are due to K.A. Brownlee and were used by Ruppert and Carroll (1980). This data set has 21 observations and 4 independent variables including the constant term. The savings data were collected for 50 countries by Arlie Sterling and used as an example by Belsley, Welsch, and Kuh (1980). This data set has 5 independent variables. The auto data is from a study on the characteristics of automobiles; 74 observations on 10 independent variables were used here. The Boston data is from a study of air pollution and housing prices by Harrison and Rubinfeld and was used as an example by Belsley, Welsch and Kuh (1980). This data set has 506 observations and 14 independent variables. All of these data sets are available as part of the S statistical package (Becker and Chambers, 1984).

#### REFERENCES

- Barrodale, I. and Roberts, F.D.K. (1973), An Improved Algorithm for Discrete  $l_1$ Linear Approximations. *SIAM Journal of Numerical Analysis,* 10, 839-848.
- Barrodale, I. and Roberts, F.D.K. (1974), Algorithm 478: Solution of an Overdetermined System of Equations in the /1 Norm. *Communications of the Association for Computing Machineru,* 17, 319-320.
- Basset, G. and Koenker, R. (1982). An Empirical Quantile Function for Linear Models with iid Errors. *Journal of the American Statistical Association,* 77, 407-415.
- Becker, R.A. and J.M. Chambers (1984). *S: An Interactive Environment for Data Analusis and Graphics* (Belmont, CA: Wadsworth).
- International Business Machines (1979). *IBM Mathematical Programming System: Extended/970 Program Reference Manual, 4th ed.* (White Plain, NY: IBM).
- Koenker, R.W. and Bassett, G.W. (1978). Regression Quantiles. *Econometrica,*  46, 33-55.
- Koenker, R.W. and Bassett, G.W. (1982a). Robust Test for Hetroscedasticity Based on Regression Quantiles. *Econometrica,* 50, 43-62.
- Koenker, R.W. and Basset, G.W. (1982b). Tests of Linear Hypotheses in the  $l_1$ Norm. *Econometrica,* 50 1577-1583.
- Ruppert, D. and Carroll (1980). Trimmed Least Squares Estimation in the Linear Model. *Journal of the American Statistical Association,* 75, 828-838.
- SAS Institute (1980). *SAS Supplemental Libraru Users Guide: 1080 Edition,*  (Cary, NC: SAS Institute).
- Schrage, L. (1984). *User's Manual: Linear, Integer, and Quadratic Programming*  with LINDO, (Palo Alto, CA: Scientific Press).

Nppendix: Sections of Original Barrodale and Roberts LAD Code to Be Modified

```
subroutine l1(m,n,m2,n2,a,b,toler,x,e,s)
c compute the marginal costs 
    do 60 j = 1, n1sum = 0.0d0do 50 i = 1,m 
     sum = sum + a(i,j)50 continue 
     a(m1,j) = sum60 continue 
380 continue 
     a(m2,n2) =kount
     a(m1,n2) = n1-krsum = 0. d0do 390 i=kl,m 
     sum = sum + a(i, n1)390 continue 
Changes Necessary for Computing Regression Quantiles 
     subroutine llq(m,n,m2,n2,a,b,toler,x,e,s,theta) 
     real theta 
c compute the marginal costs 
     do 60 j = 1, n1sum = 0.0d0do 50 i = 1, mif(b(i).le.0.) go to 45sum = sum + 2.* theta*a(i,j)
     go to 50 
\begin{array}{ll} \text{45} & \text{sum}=\text{sum}+2.*(\text{1.-theta})*{\text{a(i,j)}} \ \text{50} & \text{continue} \end{array}continue
     a(m1,j) = sum60 continue 
380 continue 
     a(m2,n2) =kount
     a(m1,n2) = n1-krsum = 0. d0c compute weighted sum of residuals 
     do 390 i=1,mif(e(i).le.0) go to 385
     sum = sum + theta * e(i)go to 390
```
385  $sum = sum - (1 - theta)*e(i)$ 

390 continue

• '

,,,

 $\ddot{\phantom{1}}$